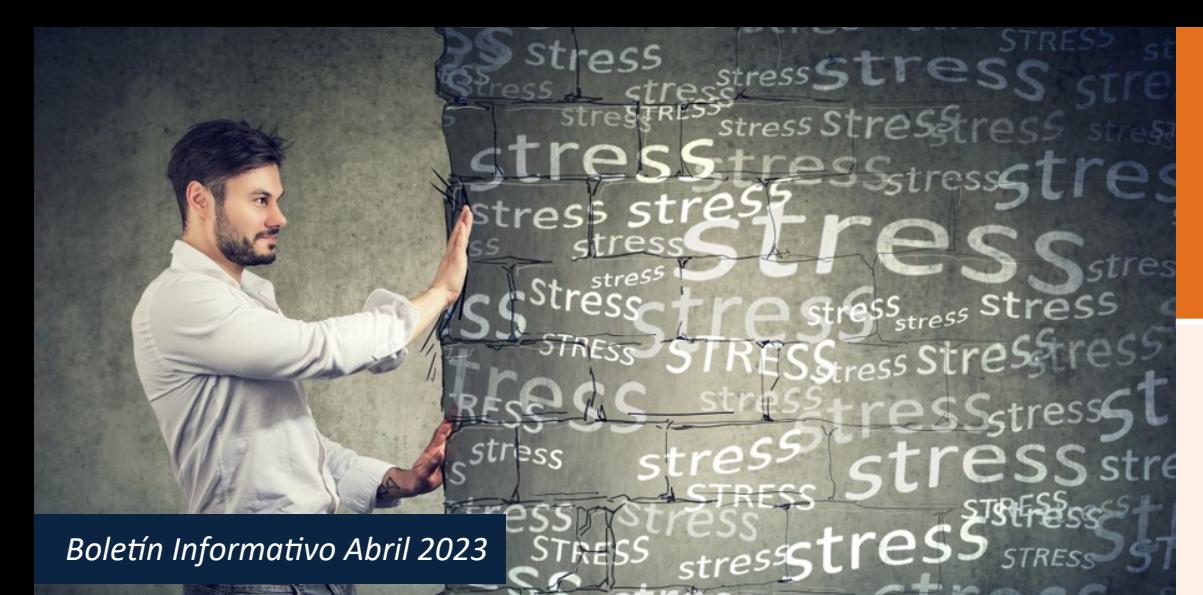

## Cómo Decir "No" a la Sobrecarga de Estrés

Cuando tiene más solicitudes que tiempo, corre el riesgo de sufrir una sobrecarga de estrés o agotamiento. Para evitar esto, debes ser hábil en el arte de decir no. Es una parte importante del autocuidado, pero la mayoría de nosotros odiamos decir "no", especialmente cuando el que pregunta es un jefe, un ser querido o una figura de autoridad. Es parte de la naturaleza humana querer ser cortés, servicial y cooperativo. No queremos decepcionar a la gente. No queremos que la gente piense menos de nosotros. Queremos evitar el conflicto y la culpa.

#### **Aquí hay estrategias para ayudarlo a mejorar en decir "no" sin culpa:**

- 1. Practique. Comience diciendo no a las cosas pequeñas primero.
- 2. Escuche y asegúrese de entender la solicitud. Pida detalles para tomar una decisión informada y demuestre que toma la solicitud en serio.
- 3. Diga "no" de inmediato si está seguro, pero sino, gane tiempo: "Déjeme revisar mi horario"; "Déjeme consultar con mi jefe/cónyuge"; "Pregúnteme de nuevo el lunes".
- 4. Evalúe la solicitud en términos de sus compromisos y prioridades. ¿Quién está haciendo la solicitud? ¿Para cuándo es este pedido o solicitud?
- 5. Sea directo, sencillo, respetuoso y oportuno cuando diga que no. Evite la vaguedad o dejar las puertas abiertas para la negociación.
- 6. No se disculpe demasiado ni explique demasiado su "no".
- 7. Agradezca a la persona por pensar en usted/ incluyéndose usted. Es simplemente cortés y suaviza el "no".
- 8. Esté preparado para los intentos de persuadir/ negociar: apéguese a su decisión. Planifique si podría o estaría de acuerdo si se cumplieran ciertas condiciones.

#### **Para obtener más información sobre cómo decir "no" de la mejor manera, considere estas herramientas de su EAP:**

- 1. Llame a su Entrenador/Consejero de EAP para pedir ayuda para mejorar su forma de decir que "no". Simplemente llame al 800-252-4555 24/7/365.
- 2. Inicie sesión en [www.EducatorsEAP.com](https://www.theeap.com/educators-eap) y visite el centro de capacitación para: **Conjunto de Herramientas de Comunicación: El Arte de Decir No** - **Curso: SVL\_1020337**
- 3. Busque recursos sobre estos temas relacionados: Asertividad, manejo del tiempo, establecer prioridades, establecimiento de límites.

## ¿Conoce Los Signos del Abuso del Alcohol?

Abril es el Mes de Concientización sobre el Alcohol, pero recibimos preguntas sobre el uso/abuso de alcohol durante todo el año: ¿Existe una cura para la resaca? ¿Afecta el alcohol de manera diferente a hombres y mujeres? ¿Cuánto alcohol hay en una bebida estándar? Y una de las preguntas más comunes que nos hacen: *¿Cómo sé si yo o un ser querido tenemos un problema con el alcohol?* **Pregúntese si el alcohol:**

- 1. ¿Interfiere o interrumpe su trabajo, familia o relaciones?
- 2. ¿Tiene un efecto negativo en su salud física, mental o emocional?

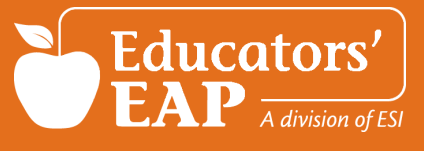

# *¡No Olvides!*

*Los servicios de EAP están disponibles para usted y los miembros de la unidad familiar así como niños dependientes que viven lejos de la casa, hasta la edad de 26.* 

### *Seminario Destacado de abril de ESI EAP*

Tener Tiempo para el Trabajo y la Familia: Todos los meses, se presenta un seminario en la red y recursos relacionados en la parte superior del sitio para miembros. Simplemente inicie sesión en www.EducatorsEAP.com durante el mes de abril para explorar los recursos y tomar el seminario en la red a su conveniencia.

#### *Hola Mamás, esto es para ustedes:*

La Línea Directa Nacional de Salud Mental Materna</u> está disponible en Inglés, Español y 60 idiomas a pedido. Sus consejeros brindan apoyo gratuito las 24 horas, recursos y referidos a las mamás que lo necesitan. 1-833-9-HELP4MOMS

### *Más eventos de abril:*

- 1. Mes de la Educación Financiera
- 2. Mes Nacional de Prevención del <u>Abuso Infantil</u>
- 3. Mes Nacional de Concientización sobre el Estrés
- 4. Mes Nacional de la Salud de las **Minorías**
- 5. Mes de Concientización y Prevención de Agresiones Sexuales

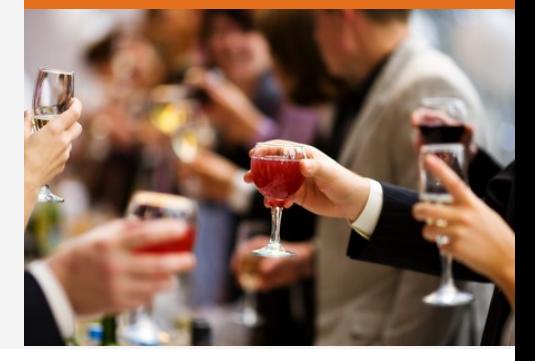

- 3. ¿Presenta un riesgo financiero, de seguridad o de salud?
- 4. ¿Causa ansiedad, incomodidad, irritabilidad o enfermedad cuando lo suspende?
- 5. ¿Resulta en argumentos?
- 6. ¿Presenta dificultades al limitar o parar?
- 7. ¿Continúa incluso frente a las consecuencias negativas?

Si respondió afirmativamente a cualquiera de estas preguntas, es posible que desee buscar ayuda. Su EAP tiene consejeros y entrenadores con los que puede hablar, o puede iniciar sesión en [www.EducatorsEAP.com](https://www.theeap.com/educators-eap) para hacer autoevaluaciones y explorar más sobre el alcohol y las sustancias; ¿mal uso?

### ¡Mejore Sus Habilidades Laborales!

¡Renueve sus habilidades laborales este mes! Explore miles de cursos de Aprendizaje Electrónico en Línea. Haga chasquido en **"Inicio de sesión para Miembros"** en [www.EducatorsEAP.com,](https://www.theeap.com/educators-eap) y cuando haya iniciado sesión, haga chasquido en la biblioteca de capacitación integral en **el "Centro de Capacitación"**. Aquí hay algunas sugerencias:

 **¡NUEVO! La Ciencia de la Felicidad en el Trabajo: Cuando las Cosas No Salen Como Quieres | Curso: SVL\_1021702**

Los alumnos terminarán esta lección con formas prácticas de desarrollar resiliencia y autocompasión a partir de este video de 7 minutos.

 **Asuntos de Correo Electrónico: Manejo de Clientes Furiosos | Curso: SVL\_017148** Este video de 4 minutos muestra cómo manejar y calmar adecuadamente a los clientes enojados y enojados por correo electrónico.

**¡NUEVO! Fundamentos de Excel | Curso: SVL\_1021866**

En este video de 27 minutos, obtendrá una introducción a Microsoft Excel 2019, que cubre los conceptos básicos de una hoja de trabajo, el ingreso de datos, el formato de celdas, el uso de las funciones de suma y promedio, el uso de gráficas y cómo guardar el filtro y hoja de trabajo.

#### *Acceso a Su Centro de Capacitación de EAP*

- **1.** Entre a [www.EducatorsEAP.com](https://www.theeap.com/educators-eap) y haga chasquido para iniciar sesión en **sesión de miembro.**
- **2.** Si ya ha creado una cuenta, inicie sesión con su nombre de usuario/ contraseña.
- **3.** Si es su primera vez, haga chasquido en **REGISTRARSE** para crear su nombre de usuario y contraseña. Solo necesita registrarse una vez.
- **4.** Haga chasquido en el "**Centro de Capacitación"** y luego seleccione **"Biblioteca de Capacitación Integral."**
- **5.** En la barra de **Búsqueda** en la parte superior de la pantalla, escriba el código del curso o busque un tema.
- **6.** Haga chasquido en el icono del curso y haga chasquido en el botón Iniciar para comenzar.

**Para obtener un certificado:** Vea el curso y tome la prueba corta. No todos los cursos requieren una prueba corta, pero si es así, debe obtener una puntuación al menos del 80% para un certificado. Para obtener su certificado, haga chasquido en el icono de debajo de la esquina derecha del video. El certificado se descargará a su computadora.